## OMAP-L138 LCDK Linux SDK 1 00 00 Release Notes

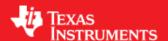

#### Linux Software Development Kit (SDK) 1\_00\_00 for OMAP-L138 LCDK

This is a Beta release of the OMAP-L138 Linux SDK for the L138/ C6748 Development Kit (LCDK). This SDK contains the needed tools to develop Linux applications for the ARM9 core on OMAP-L138 as well as the tools for C674 DSP core development.

NOTE: this Linux SDK contains content specific to the LCDK only. If you need to develop software for your own platform based on OMAP-L138, please use the standard OMAP-L138 SDK release that is based on the LogicPD EVM. Information on this SDK can be found at the OMAP-L138 product folder [1].

The following table lists the major software components that were included and their purposes:

### **LCDK Linux SDK Main Software Components**

| Software<br>Components | Purpose                                                                                        |
|------------------------|------------------------------------------------------------------------------------------------|
| U-boot source          | LCDK Bootloader. Loads Linux kernel from MMC/SD, NAND or NFS                                   |
| Linux Kernel 3.1.10    | Hi-level operating system with drivers and I/O stacks running on ARM9                          |
| ARMv5 File System      | Bootable target file system that can be mounted via SD card or NFS                             |
| GCC 4.5.3 Tool Chain   | Open source GNU tools to cross compile ARM target programs                                     |
| SysBIOS 6.33.02.31     | Real-Time OS for C674 DSP                                                                      |
| SysLink 2.10.03.20     | Inter-Processor Communication (IPC) software to communicate between Linux and DSP applications |
| C6x 7.3.1 Tool Chain   | TI C6000 ISA tool chain to build DSP-side applications                                         |

#### **Available Documentation**

Release Notes (this document)

Quick Start Guide (included with LCDK)

Getting Started Guide [2] (also included as part of SDK)

Software Developer's Guide [3]

LCDK User's Guide [4]

## Linux Kernel 3.1.10

This is a port of the Linux 3.1.10 from kernel.org specifc for LCDK. Following are the available drivers for this release:

| LCDK Peripheral and Port Connector      | Driver    |
|-----------------------------------------|-----------|
| VGA Out display (J8)                    | FBdev     |
| Stereo sound playback and capture (J10) | ALSA      |
| USB Host 1.1 (J5)                       | USB Host  |
| SD/MMC                                  | SD/MMC    |
| UART (J3)                               | Serial    |
| Ethernet (J13)                          | Ethernet/ |
|                                         | Network   |
| SATA (J7)                               | Block     |
| Watchdog (internal)                     | watchdog  |
| RTC (internal)                          | RTC       |

## **Host Support**

This release only supports Ubuntu 10.04 LTS 32-bit as your development host.

## **Device Support**

This SDK only supports the OMAP-L138 LCDK.

## **Technical Support and Product Updates**

For the latest update to this software, check the LCDK product folder URL on the Quick Start Guide provided with the LCDK.

### References

- [1] http://www.ti.com/product/OMAP-L138
- [3] http://processors.wiki.ti.com/index.php/OMAP-L138\_LCDK\_Linux\_Software\_Developer%27s\_Guide
- [4] http://processors.wiki.ti.com/index.php/LCDK\_User\_Guide

## **Article Sources and Contributors**

 $\mathbf{OMAP\text{-}L138\ LCDK\ Linux\ SDK\ 1\ 00\ 00\ Release\ Notes\ } \textit{Source:} \ \text{http://ap-fpdsp-swapps.dal.design.ti.com/index.php?oldid=135343} \ \textit{Contributors:} \ Loctruong \ \textit{Contributors:} \ Loctruong \ Loctruong \ Loctruong \ Loctruong \ Loctruong \ Loctruong \ Loctruong \ Loctruong \ Loctruong \ Loctruong \ Loctruong \ Loctruong \ Loctruong \ Loctruong \ Loctruong \ Loctruong \ Loctruong \ Lo$ 

# **Image Sources, Licenses and Contributors**

 $\textbf{Image:TIBanner.png} \ \textit{Source:} \ \text{http://ap-fpdsp-swapps.dal.design.ti.com/index.php?title=File:TIBanner.png} \ \textit{License:} \ \text{unknown} \ \textit{Contributors:} \ \text{Sriram} \ \text{String} \ \text{String}$